$Linux$  and  $1$  PDF

https://www.100test.com/kao\_ti2020/252/2021\_2022\_\_E5\_9C\_A8L inux\_EF\_BC\_c103\_252906.htm "shell SSH " which we have very set of the set of the set of the set of the set of the set of the set of the set of the set of the set of the set of the set of the set of the set of the set of the set of the set of the set of the set o " shell SSH " (VNC)  $\sqrt{C}$  ,  $\sqrt{C}$  ,  $\sqrt{C}$ 

httpd ftpd smtp nntpd "  $\frac{1}{2}$  and  $\frac{1}{2}$  and  $\frac{1}{2}$  a

 $\epsilon$  (contract  $\epsilon$  ), the system of  $\epsilon$ 

 $\epsilon$ 

" " VMWare

## $\begin{array}{ccc} \text{SSH} & \text{VNC} \end{array}$

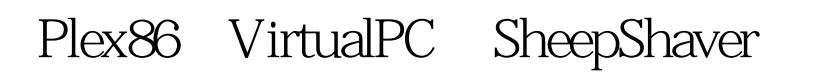

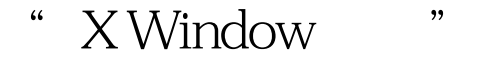

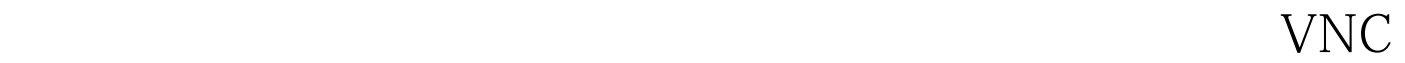

 $\text{Linux}$  $\overline{OS}$ 

 $\sim$  39

Apollo

Bacchus Chaos Delphi Echo Fury Gaia 192.168.1.101 192.168.1.107 IP

IP DHCP 192.168.1.200

shell Bacchus IP 192.168.1.102 shell ssh  $\aleph$  shell telnet  $rsh$  $\sinh$  $t$ elnet, which is telnet, which is the set of  $t$ — "Fury"

(distribution) ssh

the UNIX the Linux extension of  $U$ 

shell ssh

public-key initiation

, telnet  $t$ VNC X Window — ssh  $\mathbf{s}$ sh  $\mathbf{s}$  $\operatorname{sshd}$ ssh OS/2 Warp " Bacchus" Slackware Linux "Delphi"  $\mathop{\mathrm{ssh}}$   $\qquad$  HOSTS C:\UTILS % ssh quilty@delphi Last login: Thu Nov 29 01:41:36 2001 from 192.168.1.102 Linux 2.2.19. quilty@delphi:~\$ exit logout Connection to delphi closed. HOSTS  $\mathsf{ssh}$  IP  $\qquad \qquad \mathsf{C:}\ \mathsf{UTILS} \$ quilty@192.168.1.104 Last login: Thu Nov 29 01:51:31 2001 from 192.168.1.102 Linux 2.2.19. quilty@delphi:~ \$  $\mathbf{Web}$  $\mathsf{ssh}$  DNS  $\mathsf{C:}\ \mathsf{UTILS}\$ %  $\mathsf{ssh}$ gnosis@gnosis.cx gnosis@gnosis.cxs password: 100Test  $www.100 test.com$